# Контур Школа

## АВТОНОМНАЯ НЕКОММЕРЧЕСКАЯ ОРГАНИЗАЦИЯ ДОПОЛНИТЕЛЬНОГО ПРОФЕССИОНАЛЬНОГО ОБРАЗОВАНИЯ «УЧЕБНЫЙ ЦЕНТР СКБ КОНТУР»

Утверждаю Директор АНО ДПО «Учебный центр СКБ Контур»  $\sqrt{\text{T.B. Pyбан}}$ 1 сентября 2023 г.

## **ДОПОЛНИТЕЛЬНАЯ ПРОФЕССИОНАЛЬНАЯ ПРОГРАММА повышения квалификации**

# **ТЕСТИРОВАНИЕ МОБИЛЬНЫХ ПРИЛОЖЕНИЙ. БАЗОВЫЙ УРОВЕНЬ**

**(профстандарт «Специалист по тестированию в области информационных технологий», код А)**

Москва, 2023 г.

# **ОГЛАВЛЕНИЕ**

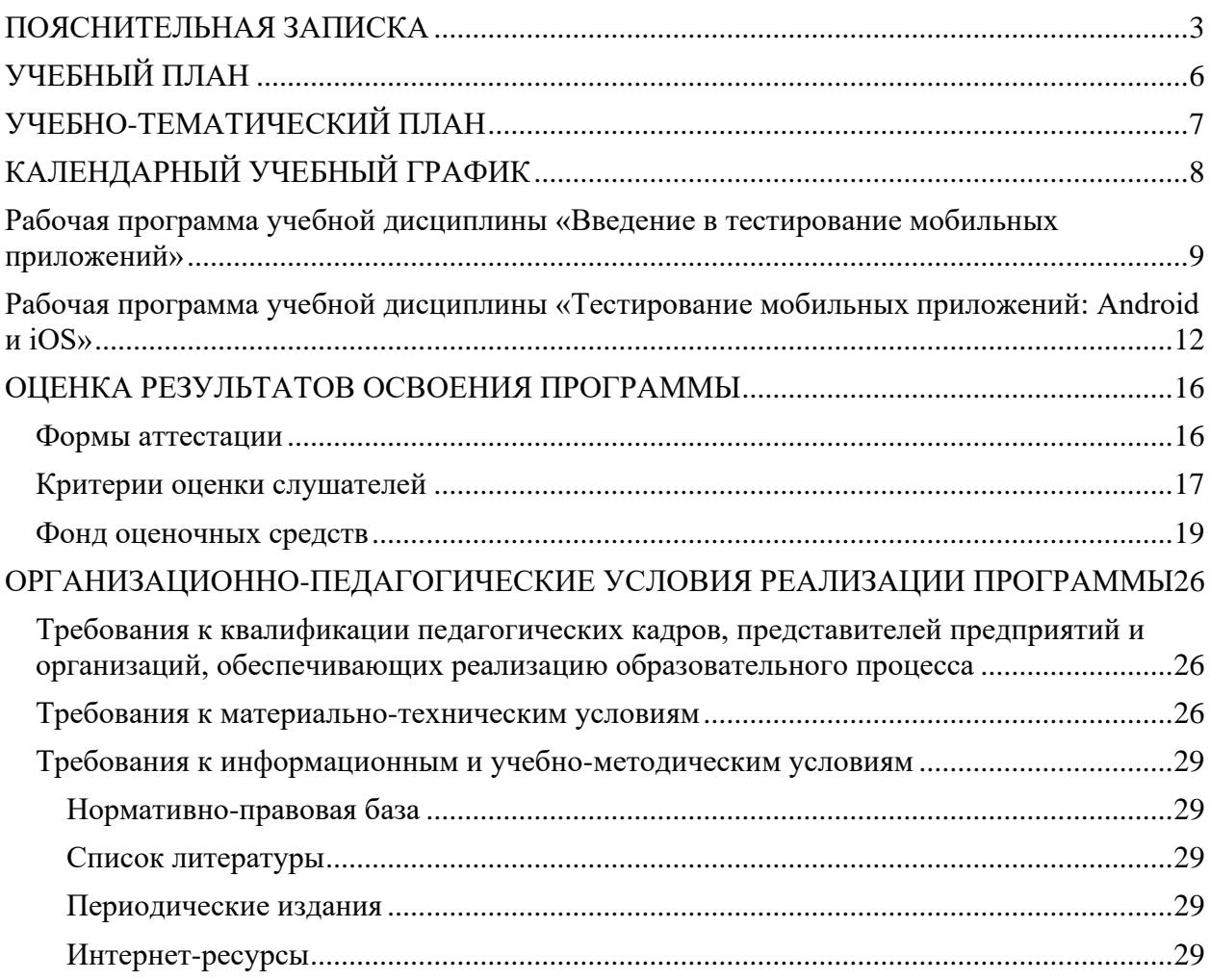

#### **ПОЯСНИТЕЛЬНАЯ ЗАПИСКА**

<span id="page-2-0"></span>Настоящая программа (далее — Программа) представляет собой совокупность требований, обязательных при реализации программы дополнительного профессионального образования повышения квалификации по теме «Тестирование мобильных приложений. Базовый уровень» (профстандарт «Специалист по тестированию в области информационных технологий», код А).

Настоящая программа разработана на основании федеральных требований к программам переподготовки и повышения квалификации специалистов специалистами Автономной некоммерческой организации дополнительного профессионального образования «Учебный центр СКБ Контур» (далее — АНО ДПО «Учебный центр СКБ Контур»).

Программа разработана в соответствии с:

- ⎯ профессиональным стандартом «Специалист по тестированию в области информационных технологий» (код А), утвержденного Приказом Министерства труда и социальной защиты РФ приказом Министерства от 2 августа 2021 года № 531н.
- ⎯ Федеральным государственным образовательным стандартом среднего профессионального образования по специальности 09.02.07 «Информационные системы и программирование» (утв. приказом Министерства образования и науки РФ от 9 декабря 2016 г. № 1547)

Право на реализацию дополнительной образовательной программы повышения квалификации по теме «Тестирование мобильных приложений. Базовый уровень» (профстандарт «Специалист по тестированию в области информационных технологий», код А), разработанной на основании федеральных стандартов, имеет образовательный центр при наличии соответствующей лицензии.

#### **Цели:**

- − формирование знаний и навыков по оценке качества разрабатываемого программного обеспечения (далее - ПО) путем проверки соответствия программного продукта заявленным требованиям.
- − практическая подготовка к подготовке тестовых данных и выполнению тестовых процедур ПО.

#### **Категория слушателей:**

- − лица, имеющие среднее профессиональное и (или) высшее образование;
- − лица, получающие среднее профессиональное и (или) высшее образование.

#### **Организационно-педагогические условия:**

Образовательный процесс осуществляется на основании учебного плана и регламентируется расписанием занятий для каждой учебной группы.

**Срок обучения:** 16/2/0 (час., нед., мес.).

**Режим занятии:** 8 часов самостоятельного обучения, 8 часов – работа на образовательной онлай-платформе.

**Форма обучения**: заочная с использованием дистанционных образовательных технологий, электронного обучения.

**Возраст слушателей:** 18 лет и старше.

#### **Характеристика профессиональной деятельности слушателей**

Область профессиональной деятельности слушателей: подготовка тестовых данных и выполнение тестовых процедур ПО.

Слушатель готовится к следующим видам деятельности:

⎯ в соответствии с ФГОС СПО и требованиями профессионального стандарта «Специалист по тестированию в области информационных технологий» (код А), утвержденного Приказом Министерства труда и социальной защиты РФ приказом Министерства от 2 августа 2021 года № 531н.

#### **Требования к результатам освоения дополнительной профессиональной образовательной программы**

*Специалист должен обладать общепрофессиональными компетенциями, включающими в себя способность:*

- ⎯ Выбирать способы решения задач профессиональной деятельности применительно к различным контекстам;
- ⎯ Использовать современные средства поиска, анализа и интерпретации информации и информационные технологии для выполнения задач профессиональной деятельности;
- ⎯ Планировать и реализовывать собственное профессиональное и личностное развитие, предпринимательскую деятельность в профессиональной сфере, использовать знания по финансовой грамотности в различных жизненных ситуациях;
- ⎯ Эффективно взаимодействовать и работать в коллективе и команде;
- ⎯ Осуществлять устную и письменную коммуникацию на государственном языке Российской Федерации с учетом особенностей социального и культурного контекста;
- ⎯ Пользоваться профессиональной документацией на государственном и иностранном языках.

#### *Специалист должен обладать профессиональными компетенциями, соответствующими основным видам профессиональной деятельности:*

- Подготовка к выполнению задания на тестирование ПО;
- ⎯ Подготовка тестовых данных в соответствии с заданием на тестирование ПО;
- ⎯ Выполнение процесса тестирования ПО;
- ⎯ Документирование дефектов ПО;
- ⎯ Тестирование эксплуатационной и технической документации на ПО.

#### **Для реализации программы задействован следующий кадровый потенциал:**

− **Преподаватели учебных дисциплин** — обеспечивается необходимый уровень компетенции преподавательского состава, включающий высшее образование в области соответствующей дисциплины программы или высшее образование в иной области и стаж преподавания по изучаемой тематике не менее трех лет; использование при изучении дисциплин программы эффективных методик преподавания, предполагающих выполнение слушателями практических заданий.

- − **Административный персонал** обеспечивает условия для эффективной работы педагогического коллектива, осуществляет контроль и текущую организационную работу;
- − **Информационно-технологический персонал** обеспечивает функционирование информационной структуры (включая ремонт техники, оборудования, макетов иного технического обеспечения образовательного процесса, поддержание сайта Контур.Школы и т.п.).

**Содержание программы** повышения квалификации определяется учебным планом и календарным учебным графиком программы дисциплин (модулей), требованиями к итоговой аттестации и требованиями к уровню подготовки лиц, успешно освоивших Программу.

**Текущий контроль знаний** проводится в форме наблюдения за работой слушателей и контроля их активности на образовательной платформе, проверочного тестирования.

**Промежуточный контроль знаний,** полученных слушателями посредством самостоятельного обучения (освоения части образовательной программы), проводится в виде тестирования.

**Итоговая аттестация** по Программе проводится в форме тестирования.

Слушатель допускается к итоговой аттестации после самостоятельного изучения дисциплин Программы в объеме, предусмотренном для обязательных самостоятельных занятий и подтвердивший самостоятельное изучение сдачей поурочных тестов.

Слушатели, освоившие Программу и успешно прошедшие итоговую аттестацию, получают удостоверение о повышении квалификации.

**Оценочными материалами** по Программе являются блоки контрольных вопросов по дисциплинам, формируемые образовательной организацией и используемые при текущем контроле знаний (тестировании) и итоговой аттестации.

**Методическими материалами** к Программе являются нормативные правовые акты, положения которых изучаются при освоении дисциплин Программы. Перечень методических материалов приводится в рабочей программе образовательной организации.

## **УЧЕБНЫЙ ПЛАН**

### <span id="page-5-0"></span>**ПО ДОПОЛНИТЕЛЬНОЙ ПРОФЕССИОНАЛЬНОЙ ПРОГРАММЕ повышения квалификации**

# **ТЕСТИРОВАНИЕ МОБИЛЬНЫХ ПРИЛОЖЕНИЙ. БАЗОВЫЙ УРОВЕНЬ**

**(профстандарт «Специалист по тестированию в области информационных технологий», код А)**

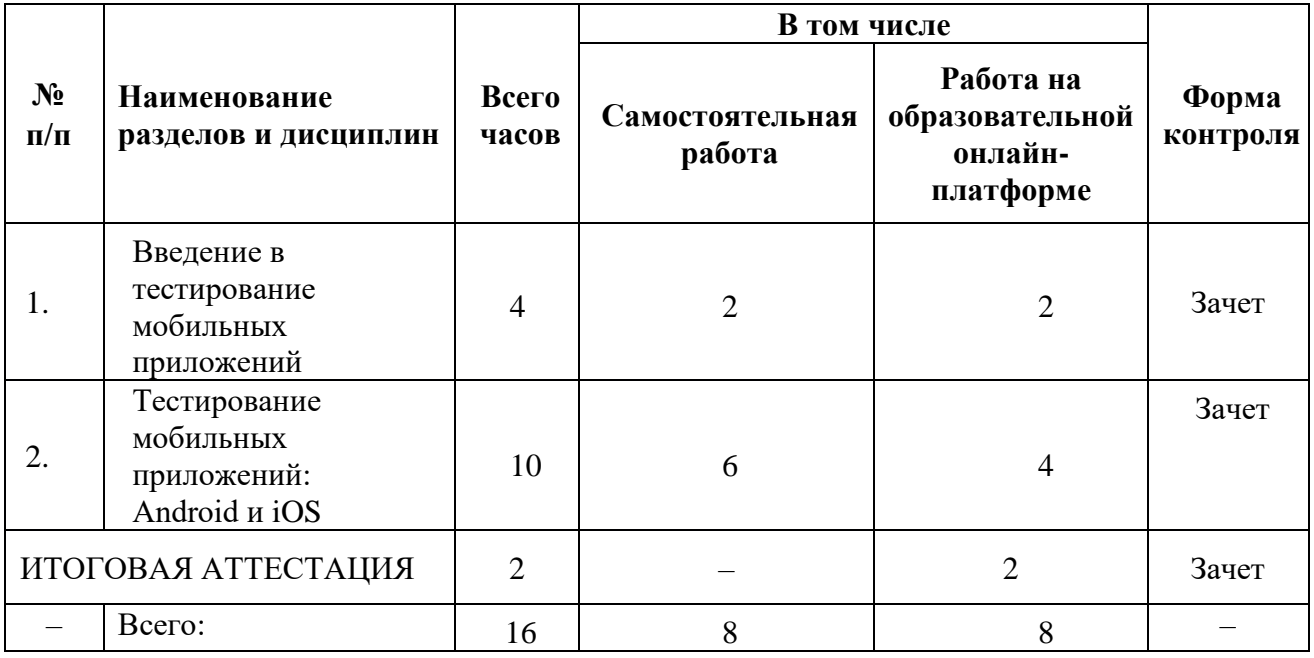

## **УЧЕБНО-ТЕМАТИЧЕСКИЙ ПЛАН**

#### **ПО**

<span id="page-6-0"></span>**ДОПОЛНИТЕЛЬНОЙ ПРОФЕССИОНАЛЬНОЙ ПРОГРАММЕ**

**повышения квалификации** 

# **ТЕСТИРОВАНИЕ МОБИЛЬНЫХ ПРИЛОЖЕНИЙ. БАЗОВЫЙ УРОВЕНЬ**

**(профстандарт «Специалист по тестированию в области информационных технологий», код А)**

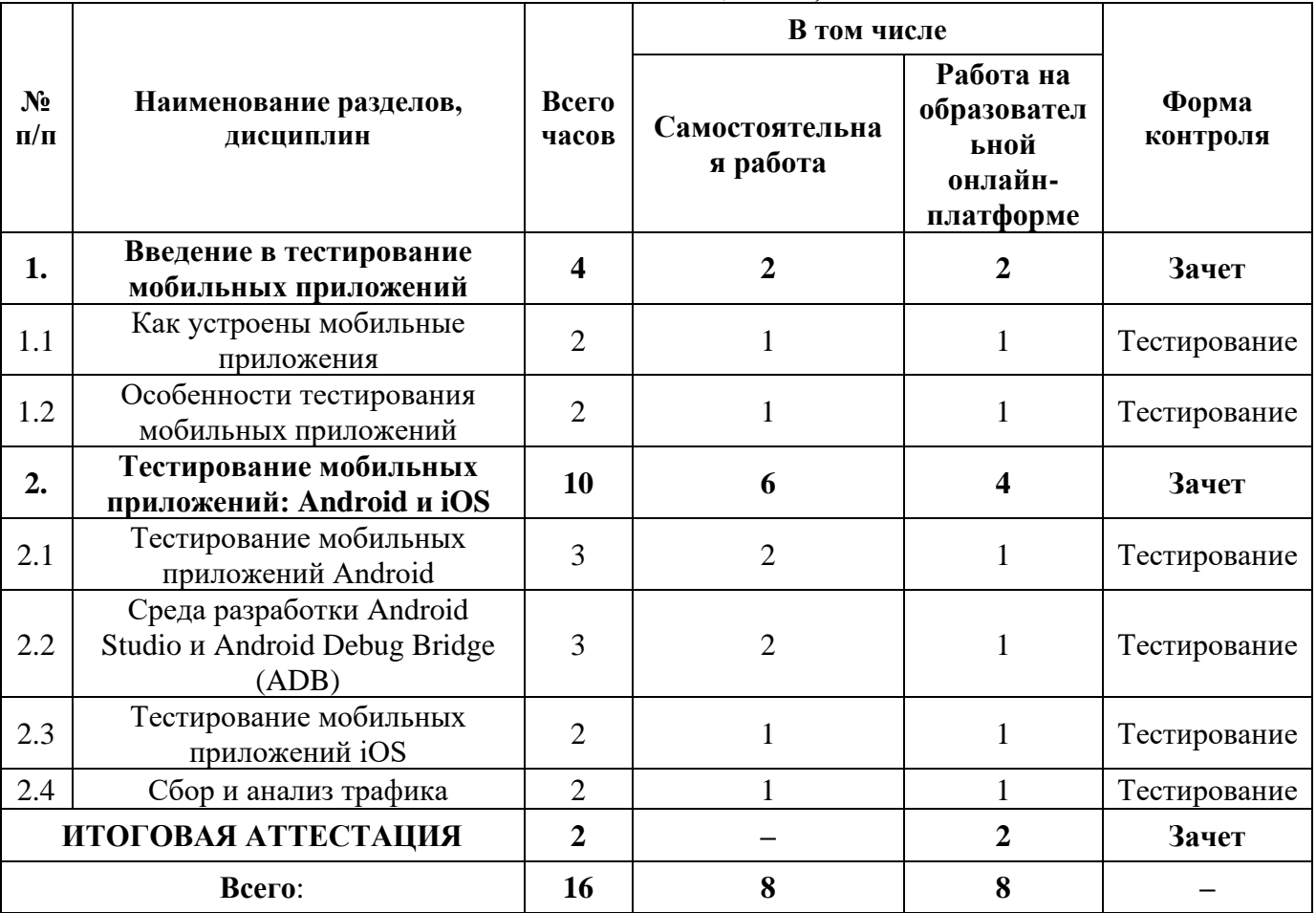

# **КАЛЕНДАРНЫЙ УЧЕБНЫЙ ГРАФИК**

<span id="page-7-0"></span>Календарный график обучения является примерным, составляется и утверждается для каждой группы.

Срок освоения программы — 2 недели. Начало обучения — по мере набора группы. Примерный режим занятий: не более 8 академических часов в день, до 16 часов в неделю. Промежуточная и итоговые аттестации проводятся согласно графику.

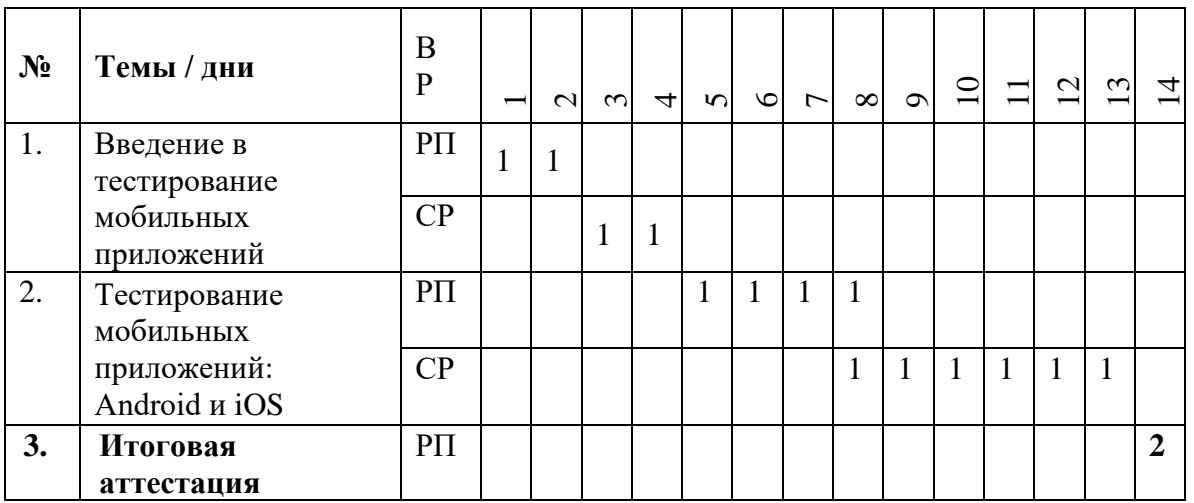

### АВТОНОМНАЯ НЕКОММЕРЧЕСКАЯ ОРГАНИЗАЦИЯ ДОПОЛНИТЕЛЬНОГО ПРОФЕССИОНАЛЬНОГО ОБРАЗОВАНИЯ «УЧЕБНЫЙ ЦЕНТР СКБ КОНТУР»

Утверждаю Директор АНО ДПО «Учебный центр СКБ Контур» \_\_\_\_\_\_\_\_\_\_\_\_\_\_\_\_Т.В. Рубан 1 сентября 2023 г.

### **Рабочая программа учебной дисциплины**

### **«Введение в тестирование мобильных приложений»**

<span id="page-8-0"></span>образовательной программы дополнительного профессионального образования

повышения квалификации

# **ТЕСТИРОВАНИЕ МОБИЛЬНЫХ ПРИЛОЖЕНИЙ. БАЗОВЫЙ УРОВЕНЬ**

**(профстандарт «Специалист по тестированию в области информационных технологий», код А)**

Москва, 2023 г.

**Цель:** применение знаний по проведению мобильного тестирования программного обеспечения.

#### **Задачи:**

- ⎯ Понимать особенности мобильного тестирования.
- ⎯ Выполнять работу по мобильному тестированию.

#### **Место дисциплины в структуре программы**

Дисциплина позволяет слушателям применять знания по особенностям мобильного тестирования для выполнения разных задач по тестированию программного обеспечения с учетом требований профессионального стандарта «Специалист по тестированию в области информационных технологий» (код А), утвержденного Приказом Министерства труда и социальной защиты РФ приказом Министерства от 2 августа 2021 года № 531н.

#### **Требования к результатам освоения дисциплины**

#### *В результате обучения дисциплине слушатели должны:*

**Знать:** 

- ⎯ Основные особенности мобильного тестирования.
- ⎯ Архитектура клиент-серверного мобильного приложения.
- ⎯ Отличия мобильного тестирования от тестирования веб.

#### **Уметь:**

- ⎯ Тестировать мобильные приложения с учетом особенностей мобильного тестирования.
- ⎯ Использовать полученные знания в практической работе.
- ⎯ Владеть навыками профессионально и эффективно применять на практике приобретенные в процессе обучения знания и умения.

#### **Структура и содержание дисциплины**

Общая трудоемкость дисциплины составляет 4 часа (из них самостоятельная работа - 2 ак. часа, работа на образовательной онлайн-платформе — 2 ак. часа).

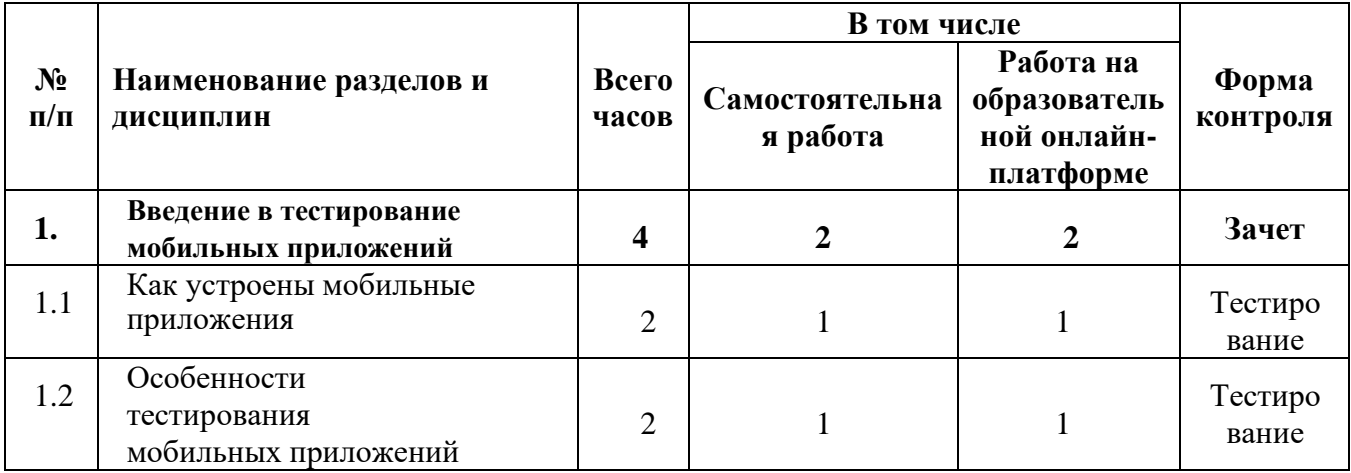

#### **Урок 1.1. Как устроены мобильные приложения**

- ⎯ Основные особенности мобильного тестирования. Типы мобильных приложений. Архитектура клиент-серверного мобильного приложения.
- Различия между Android и iOS.
- ⎯ Особенности установки приложений на разных платформах.
- ⎯ Практическое задание:
	- 1. Подобрать список из 5–15 мобильных устройств, на которых рекомендовал бы команде QA протестировать приложение. Обосновать выбор.
	- 2. Дополнить список, добавив туда версию ОС для каждого девайса. Обосновать выбор.

#### **Урок 1.2. Особенности тестирования мобильных приложений**

- ⎯ Специфика тестирования мобильных приложений: прерывания, пуши, работа с сетью, GPS, ориентация
- ⎯ Отличие тестирования мобильных приложений от веб.
- ⎯ Практическое задание: провести тестирование приложения исходя из полученных знаний:
	- 1. Напишите опорный чек-лист по тестированию мобильного приложения. Чеклист должен покрыть основные особенности тестирования приложений, разобранных в этом уроке.
	- 2. Пройдитесь по приложению и выделите список функциональностей, которые вы выделили бы в отдельные группы проверок.

### АВТОНОМНАЯ НЕКОММЕРЧЕСКАЯ ОРГАНИЗАЦИЯ ДОПОЛНИТЕЛЬНОГО ПРОФЕССИОНАЛЬНОГО ОБРАЗОВАНИЯ «УЧЕБНЫЙ ЦЕНТР СКБ КОНТУР»

Утверждаю Директор АНО ДПО «Учебный центр СКБ Контур» \_\_\_\_\_\_\_\_\_\_\_\_\_\_\_\_Т.В. Рубан 1 сентября 2023 г.

## **Рабочая программа учебной дисциплины**

## **«Тестирование мобильных приложений: Android и iOS»**

<span id="page-11-0"></span>образовательной программы дополнительного профессионального образования

повышения квалификации

# **ТЕСТИРОВАНИЕ МОБИЛЬНЫХ ПРИЛОЖЕНИЙ. БАЗОВЫЙ УРОВЕНЬ**

**(профстандарт «Специалист по тестированию в области информационных технологий», код А)**

Москва, 2023 г.

**Цель:** применение знаний по тестированию мобильных приложений Android и iOS.

#### **Задачи:**

- Понимать особенности мобильного тестирования приложений Android и iOS.
- ⎯ Понимать и применять в работе инструменты тестирования мобильных приложений Android и iOS.

#### **Место дисциплины в структуре программы**

Дисциплина позволяет слушателям применять знания по тестированию мобильных приложений Android и iOS с учетом требований профессионального стандарта «Специалист по тестированию в области информационных технологий» (код А), утвержденного Приказом Министерства труда и социальной защиты РФ приказом Министерства от 2 августа 2021 года № 531н.

#### **Требования к результатам освоения дисциплины**

#### *В результате обучения дисциплине слушатели должны:*

**Знать:** 

- ⎯ Особенности тестирования мобильных приложений на Android и iOS.
- ⎯ Режим разработчика в ОС Android, его возможности для тестирования и разработки приложений.
- Системные логи для Android и iOS приложений.
- ⎯ Тестовые девайсы, покрывающие основные потребности и физические характеристики устройств.
- ⎯ Этапы жизненного цикла ViewController в разработке iOS-приложений.

**Уметь:** 

- Тестировать мобильные приложения на Android и iOS.
- ⎯ Использовать методы жизненного цикла ViewController для оптимизации приложения.
- ⎯ Проводить сбор логов в iOS-приложениях с помощью консоли Xcode.
- ⎯ Использовать Android Studio, Android Debug Bridge для тестирования мобильных приложений на Android.
- ⎯ Работать в Charles Proxy для анализа трафика мобильных приложений.

#### Структура и содержание дисциплины

Общая трудоемкость дисциплины составляет 10 часов (из них самостоятельная работа — 6 ак. часов, работа на образовательной онлайн-платформе — 4 ак. часа).

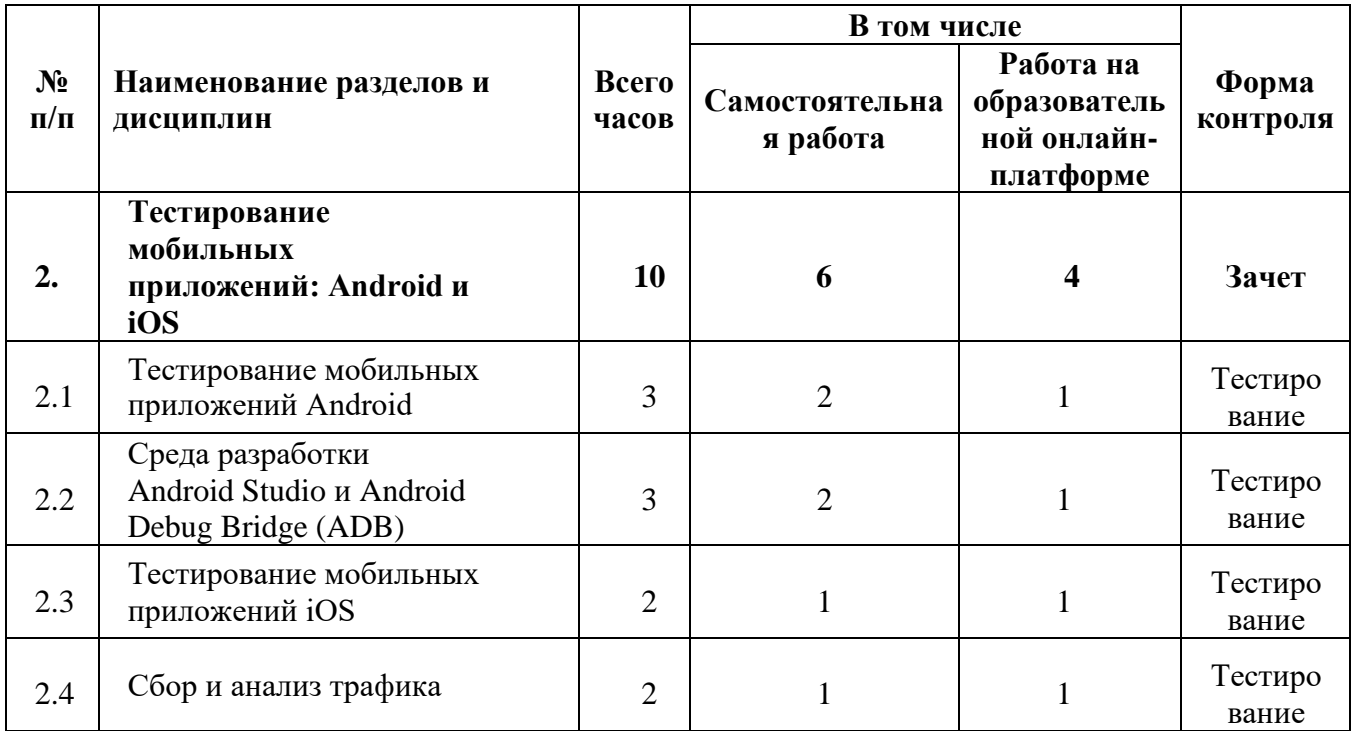

#### Урок 2.1. Тестирование мобильных приложений Android

- Жизненный цикл Activity Android-приложения.
- Оболочки вендора (vendor skins) в Android.
- Версионирование операционной системы Android. Тестовые девайсы, покрывающие основные потребности и физические характеристики устройств.
- Режим разработчика в ОС Android, его возможности для тестирования и разработки приложений.
- Практическое задание:
- 1. Установка тестового приложения. Установка Android Studio

2. Протестируйте следующие проверки на установленном ранее приложении:

- 1) Запустите приложение и проверьте, что экран загрузки инициализируется и отображается корректно.
- 2) Проверьте, что основной экран приложения отображается и работает правильно.
- 3) Перейдите к другой Activity и убедитесь, что она работает правильно.
- 4) Проверьте работу Activity при изменении ориентации экрана.
- 5) Сверните и разверните приложение из списка недавно использованных и убедитесь, что Activity сохраняет свое состояние.
- 6) Закройте приложение и убедитесь, что оно закрывается без ошибок.

3. Тестирование приложения на разных оболочках. Запустите тестовое приложение на использующих разные оболочки девайсах или на реальных

устройствах и убедитесь, что поведение приложения везде одинаково.

4. Тестирование Android-приложения. Запустите тестовое приложение и отышите столько багов, сколько сможете найти. Не забудьте завести баг-репорты в текстовом документе с описанием всех необходимых атрибутов.

5. Изучение режима разработчика. Изучите статью. Включите режим разработчика и попробуйте использовать эти настройки при тестировании тестового приложения.

## Урок 2.2. Среда разработки Android Studio и Android Debug Bridge (ADB)

- Системные логи для Android
- Android Studio для тестирования мобильных приложений.
- Android Debug Bridge в разработке Android-приложений, основные команды приложения.
- Практическое задание: проанализировать системные логи на устройстве Android, проанализировать логи с помощью Android Studio. Подключить устройства к ADB.

### Урок 2.3. Тестирование мобильных приложений iOS

- Жизненный цикл ViewController iOS-приложения.
- Особенности тестирования мобильных приложений на iOS.
- Работа с Хсоdе и сбор логов с IOS-приложения.
- Практическое задание:
- 1. Скачайте любое бесплатное приложение из App Store, которое вам нравится.
- 2. Используя приложение, составьте список основных функций, которые оно предоставляет.
- 3. Попробуйте протестировать каждую функцию на работоспособность и выявить возможные ошибки.
- 4. Проверьте на соответствие НІС.
- 5. Запишите все баги в отчет о тестировании и опишите каждый из них.
- 6. Подготовьте короткий отчет о тестировании.

## Урок 2.4. Сбор и анализ трафика

- Использование Charles Proxy для анализа трафика мобильных приложений.
- Преимущества Charles Proxy.
- Практическое задание: тестирование тестового приложения с помощью Charles Proxy. Протестируйте тестовое приложение, используя sniffers. Для найденных багов заведите баг-репорты.

#### **ОЦЕНКА РЕЗУЛЬТАТОВ ОСВОЕНИЯ ПРОГРАММЫ**

#### **Формы аттестации**

<span id="page-15-1"></span><span id="page-15-0"></span>Для проведения промежуточной и итоговой аттестации программы разработан фонд оценочных средств по программе, являющийся неотъемлемой частью учебнометодического комплекса.

#### **Объектами оценивания выступают:**

- − степень освоения теоретических знаний;
- − уровень овладения практическими умениями и навыками по всем видам учебной работы, активность на занятиях.

**Текущий контроль знаний** слушателей проводится преподавателем, ведущим занятия в учебной группе, на протяжении всего обучения по программе.

Текущий контроль знаний включает в себя наблюдение преподавателя за учебной работой слушателей и проверку качества знаний, умений и навыков, которыми они овладели на определенном этапе обучения посредством выполнения упражнений на практических занятиях и в иных формах, установленных преподавателем.

**Промежуточная аттестация** — оценка качества усвоения слушателями содержания учебных блоков непосредственно по завершении их освоения, проводимая в форме зачета посредством тестирования или в иных формах, в соответствии с учебным планом и учебнотематическим планом.

**Итоговая аттестация** — процедура, проводимая с целью установления уровня знаний, слушателей с учетом прогнозируемых результатов обучения и требований к результатам освоения образовательной программы. Итоговая аттестация слушателей осуществляется в форме зачета посредством тестирования.

Слушатель допускается к итоговой аттестации после изучения тем образовательной программы в объеме, предусмотренном для лекционных и практических занятий.

Слушателям, освоившим образовательную программу повышения квалификации по теме «Тестирование мобильных приложений. Базовый уровень» (профстандарт «Специалист по тестированию в области информационных технологий», код А), и успешно прошедшим итоговую аттестацию, выдается удостоверение о повышении квалификации установленного образца с указанием названия программы, календарного периода обучения, длительности обучения в академических часах.

Для аттестации слушателей на соответствие их персональных достижений требованиям соответствующей ОП созданы фонды оценочных средств, включающие типовые задания, тесты и методы контроля, позволяющие оценить знания, умения и уровень приобретенных компетенций.

Фонды оценочных средств соответствуют целям и задачам программы подготовки специалиста, учебному плану и обеспечивают оценку качества общепрофессиональных и профессиональных компетенций, приобретаемых слушателями.

# **Критерии оценки слушателей**

<span id="page-16-0"></span>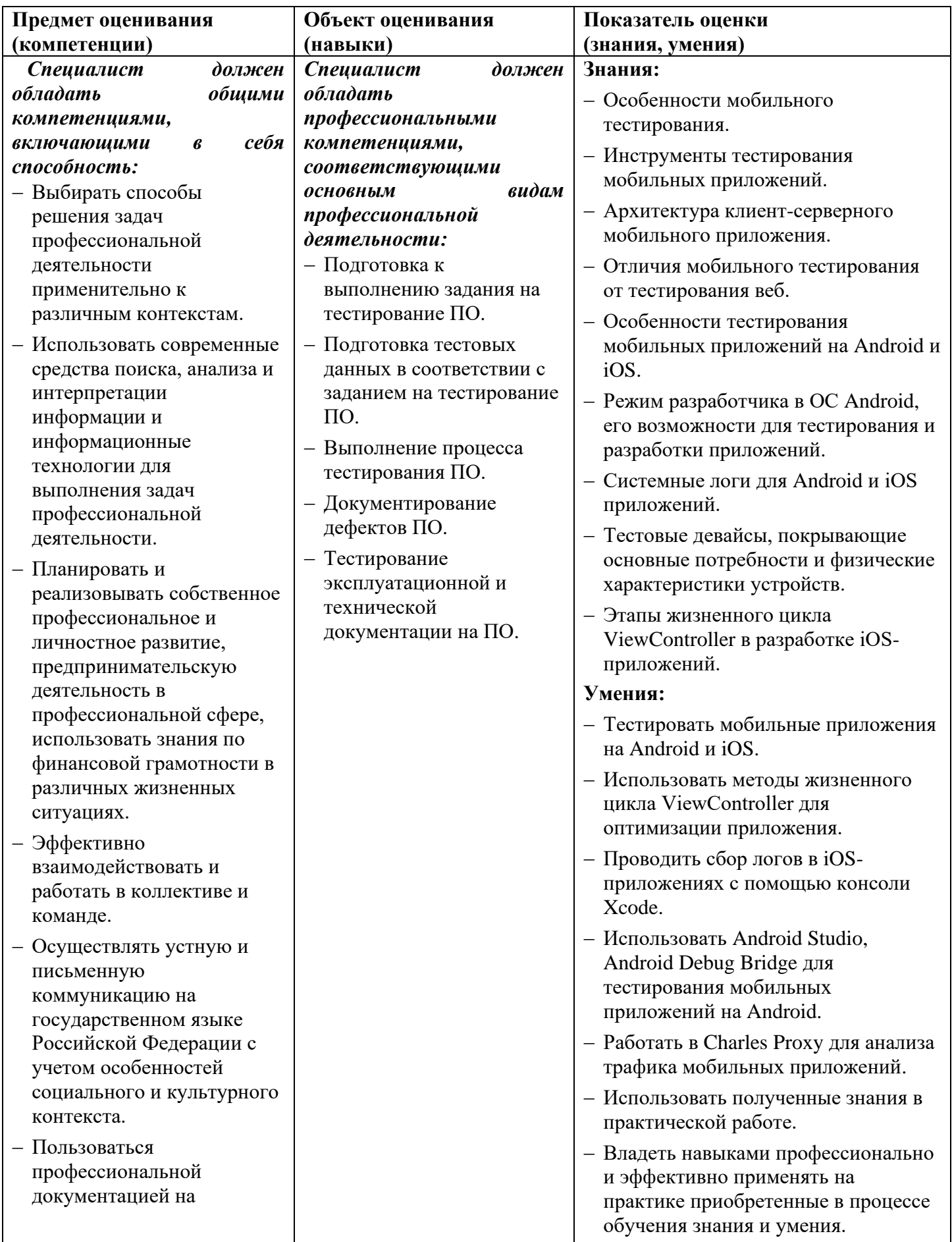

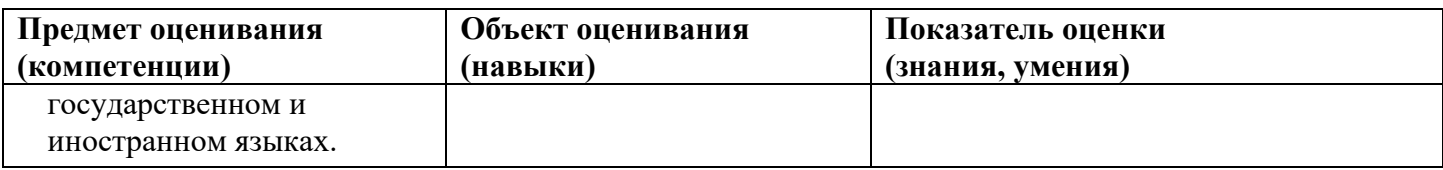

Оценка качества освоения учебных модулей проводится в процессе промежуточной аттестации в форме зачета.

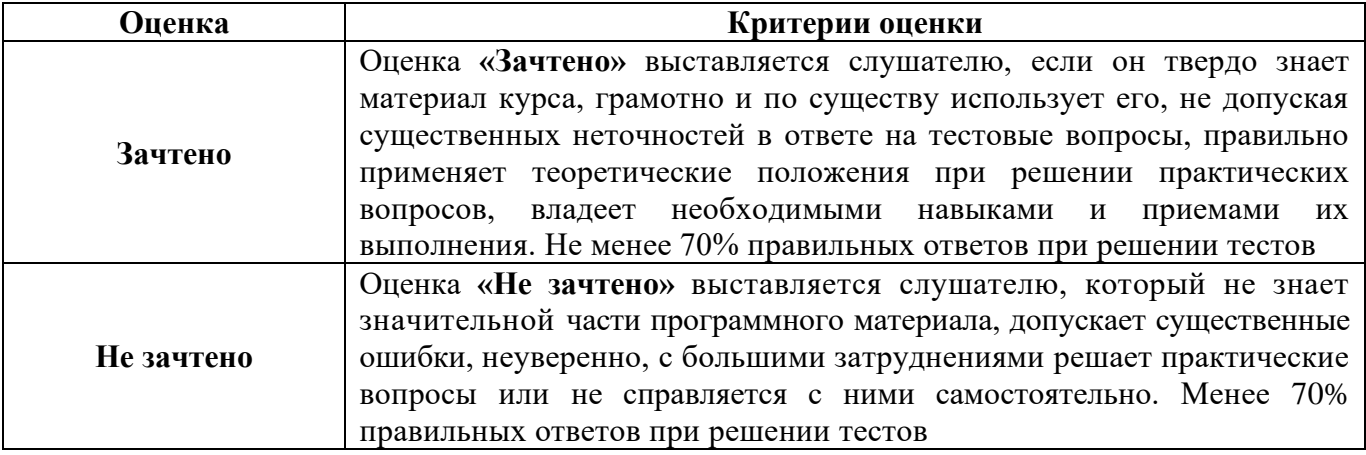

Оценка качества освоения учебной программы проводится в процессе итоговой аттестации в форме тестирования.

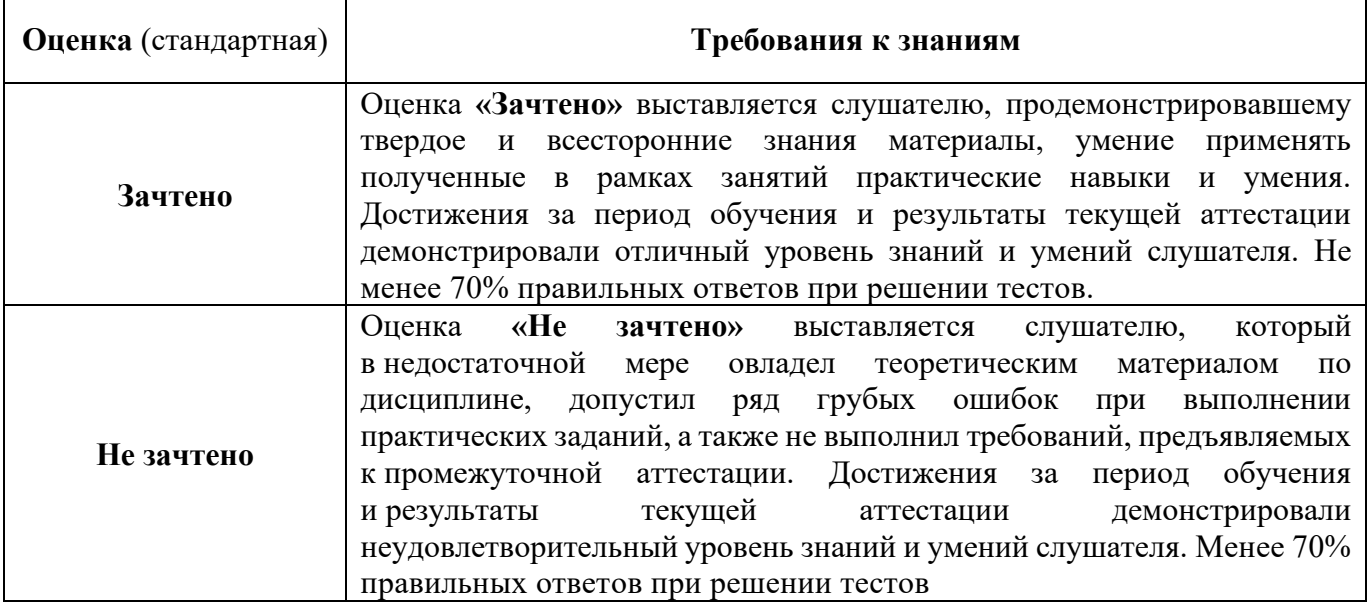

#### Фонд оценочных средств

## <span id="page-18-0"></span>ТЕСТОВЫЕ ВОПРОСЫ

Тест к уроку «Как устроены мобильные приложения»

- 1. Какое утверждение верно при тестировании приложений на ОС Андроид / iOS?
	- 1. не обязательно тестировать гибридные мобильные приложения на обеих платформах, даже если предполагается, что приложение должно работать и на Android и на iOS
	- 2. при тестировании МП нужно проверить его работоспособность на всех выпущенных версиях ОС
	- 3. анализ целевой аудитории приложения, если приложение уже доступно пользователям, может помочь определиться с выбором версий ОС для дальнейшего тестирования приложения
- 2. Какой из перечисленных пунктов НЕ является типом мобильного приложения?
	- 1. гибрилное МП
	- 2. Web View
	- 3. mobile Web
- 3. Что из нижеперечисленного НЕ является форматом бандла для iOS или Android приложений?
	- $1.$ abb
	- 2.  $ina$
	- $3.$  adb
	- 4. apk
- 4. Как называется утилита для озвучки контента в приложениях на iOS?
	- 1. Talk Back
	- 2. Voice Over
- 5. Как называется UI-guideline для приложений на Андроид?
	- 1. HIG
	- 2. Material Design
- 6. Какой из нижеперечисленных типов мобильных приложений может поддерживать работу полностью без интернета?
	- 1. нативные МП
	- 2. гибридные МП
	- 3. mobile Web

Тест к уроку «Особенности тестирования мобильных приложений»

- 1. Что из нижеперечисленного является системным прерыванием работы приложения?
	- 1. потеря подключения к WiFi
	- 2. сворачивание приложения пользователем
	- 3. аварийное завершение работы мобильного приложения из-за утечек памяти
	- 4. потеря сигнала GPS
- 2. Как называется технология, которая позволяет определить геолокацию устройства при использовании данных и от WiFi и от спутников?
	- $1. A-GPS$
	- $2.$  GPS
- 3. Что из перечисленных функциональностей не требует запроса дополнительного permission?
	- 1. камера
	- 2. открытие клавиатуры
	- 3. звонки
	- 4. галерея и доступ к фото
- 4. Что из перечисленного не является прерыванием работы приложения?
	- 1. потеря сетевого соединения во время работы приложения
	- 2. клик пользователя в приложении, вызывающий переход на другой экран
	- 3. сворачивание приложения пользователем
- 5. Работа приложения в фоновом режиме называется:
	- 1. работой в foreground
	- 2. работой в background

Тест к теме «Введение в тестирование мобильных приложений»

- 1. Какое утверждение верно при тестировании приложений на ОС Андроид / iOS?
	- 1. не обязательно тестировать гибридные мобильные приложения на обеих платформах, даже если предполагается, что приложение должно работать и на Android и на iOS
	- 2. при тестировании МП нужно проверить его работоспособность на всех выпушенных версиях ОС
	- 3. анализ целевой аудитории приложения, если приложение уже доступно пользователям, может помочь определиться с выбором версий ОС для дальнейшего тестирования приложения
- 2. Работа приложения в фоновом режиме называется:
	- 1. работой в foreground
	- 2. работой в background
- 3. Что из нижеперечисленного является системным прерыванием работы приложения?
	- 1. потеря подключения к WiFi
	- 2. сворачивание приложения пользователем
	- 3. аварийное завершение работы мобильного приложения из-за утечек памяти
	- 4. потеря сигнала GPS
- 4. Что из перечисленных функциональностей не требует запроса дополнительного permission?
	- 1. камера
	- 2. открытие клавиатуры
	- 3. звонки
	- 4. галерея и доступ к фото
- 5. Что из нижеперечисленного НЕ является форматом бандла для iOS или Android приложений?
	- $1.$  abb
	- 2.  $ipa$
	- $3.$  adb
	- 4. apk
- 6. Как называется UI-guideline для приложений на Андроид?
- $1.$  HIG
- 2. Material Design

Тест к уроку «Тестирование мобильных приложений Android»

- 1. Что такое жизненный цикл активити в Android-приложениях?
	- 1. Набор методов, которые определяют, как Android управляет активити во время ее жизненного цикла.
	- 2. Серия шагов, необходимых для создания и запуска активности в приложении Android.
	- 3. Список действий, которые должны быть выполнены для просмотра и изменения информации об активности.
- 2. Какой метод вызывается перед уничтожением активити?
	- 1. onPause()
	- 2. on  $Destrov()$
	- $3.$  on Stop()
- 3. Что такое чистый Android и как он связан с тестированием мобильных приложений на Android?
	- 1. Это версия операционной системы Android без каких-либо модификаций или дополнений со стороны производителей устройств. Чистый Android использует только стандартные элементы и функции, которые предоставляются в операционной системе.
	- 2. Это версия операционной системы Android с множеством модификаций и дополнений от производителей устройств. Чистый Android не может использоваться для тестирования мобильных приложений.
	- 3. Чистый Android это специальная версия операционной системы Android, которая используется только для тестирования мобильных приложений и не предназначена для ежедневного использования.
- 4. Какой фактор может влиять на энергопотребление Android-устройства?
	- 1. Загруженность процессора
	- 2. Уровень яркости экрана
	- $3.$  GPS
	- 4. Все перечисленное выше
- 5. Зачем нужно ограничение процессора в режиме разработчика?
	- 1. Для тестирования приложений на мощных устройствах
	- 2. Лля улучшения производительности устройства
	- 3. Для тестирования приложений на слабых устройствах

Тест к уроку «Среда разработки Android Studio и Android Debug Bridge (ADB)»

- 1. Что такое системные логи для Android?
	- 1. Журналы, в которых фиксируются различные события, происходящие в операционной системе и приложениях.
	- 2. Файлы, содержащие только записи о сбоях и аварийном завершении приложения.
	- 3. Текстовые файлы, где фиксируются все действия пользователя.
- 2. Какой уровень системных логов для Android требует немедленного вмешательства разработчика?
	- 1. ERROR.
- 2. WARN.
- 3. VERBOSE.
- 3. Какова роль эмуляторов в тестировании мобильных приложений?
	- 1. Позволяют тестировать приложения на разных устройствах без наличия реальных устройств
	- 2. Заменяют реальные устройства для тестирования
	- 3. Позволяют ускорить тестирование приложений
- 4. Какой инструмент является стандартным для тестирования в Android Studio?
	- 1. JUnit
	- 2. Espresso
	- 3. Appium
- 5. Как запустить ADB на компьютере?
	- 1. Установить Android Studio.
	- 2. Установить пакет Android SDK Platform Tools.
	- 3. Необходимо иметь root-доступ к компьютеру.

Тест к уроку «Тестирование мобильных приложений iOS»

- 1. Какие методы вызываются при создании ViewController?
	- 1. viewDidLoad()
	- 2. viewWillAppear()
	- 3. viewDidAppear()
	- 4. все вышеперечисленные
- 2. Какие методы вызываются при изменении ориентации экрана?
	- 1. viewWillAppear()
	- 2. viewWillTransition()
	- 3. viewWillLayoutSubviews()
	- 4. viewDidLayoutSubviews()
- 3. Что такое HIG?
	- 1. Интерфейс голосового ввода, разработанный компанией Apple.
	- 2. Руководство по графическому дизайну для приложений на iOS, разработанное компанией Apple.
	- 3. Система оптимизации производительности устройств iOS, разработанная компанией Apple.
- 4. Как начать сбор логов в Xcode?
	- 1. Подключить устройство iOS к компьютеру, выбрать связанное с устройством приложение и нажать на кнопку "Open Console";
	- 2. Выбрать устройство iOS в качестве целевого устройства для отладки, запустить приложение и автоматически начнется сбор логов;
	- 3. Создать новый проект в Xcode и задать настройки сбора логов.
- 5. Зачем необходимо собирать логи после выпуска приложения?
	- 1. Для анализа поведения приложения и выявления возможных проблем у пользователей
	- 2. Для увеличения количества загрузок приложения в магазинах приложений
	- 3. Для сбора статистических данных о пользователях

Тест к уроку «Сбор и анализ трафика»

1. Что такое Charles Proxy?

- 1. Веб-файервол
- 2. Инструмент для тестирования производительности
- 3. Прокси-сервер для отладки веб-приложений
- 2. Какой тип трафика можно отслеживать с помощью Charles Proxy?
	- 1. Только НТТР
	- 2. Только HTTPS
	- 3. И НТТР, и НТТРS
- 3. Как настроить мобильное устройство для использования Charles Proxy?
	- 1. Установив профиль VPN
	- 2. Установив корневой сертификат
	- 3. Подключив устройство к компьютеру, на котором работает Charles Proxy
- 4. Какова цель ограничения скорости (throttling) в Charles Proxy?
	- 1. Замедлить трафик для имитации реальных сетевых условий
	- 2. Ускорить трафик для тестирования производительности
	- 3. Блокировать трафик
- 5. Как можно настроить Charles Proxy для перехвата трафика мобильного приложения на удаленном устройстве?
	- 1. Установив Charles Proxy на удаленное устройство
	- 2. Используя VPN-соединение и настраивая Charles Proxy для перехвата VPNтрафика
	- 3. Используя прокси-сервер на удаленном устройстве и настраивая Charles Ргоху для перехвата трафика через прокси-сервер

Тест к теме «Тестирование мобильных приложений: Android и iOS»

- 1. Что такое жизненный цикл активити в Android-приложениях?
	- 1. Набор методов, которые определяют, как Android управляет активити во время ее жизненного цикла.
	- 2. Серия шагов, необходимых для создания и запуска активности в приложении Android.
	- 3. Список действий, которые должны быть выполнены для просмотра и изменения информации об активности.
- 2. Какова роль эмуляторов в тестировании мобильных приложений?
	- 1. Позволяют тестировать приложения на разных устройствах без наличия реальных устройств
	- 2. Заменяют реальные устройства для тестирования
	- 3. Позволяют ускорить тестирование приложений
- 3. Что такое чистый Android и как он связан с тестированием мобильных приложений на Android?
	- 1. Это версия операционной системы Android без каких-либо модификаций или дополнений со стороны производителей устройств. Чистый Android использует только стандартные элементы и функции, которые предоставляются в операционной системе.
	- 2. Это версия операционной системы Android с множеством модификаций и дополнений от производителей устройств. Чистый Android не может использоваться для тестирования мобильных приложений.
- 3. Чистый Android это специальная версия операционной системы Android. которая используется только для тестирования мобильных приложений и не предназначена для ежедневного использования.
- 4. Что такое системные логи для Android?
	- 1. Журналы, в которых фиксируются различные события, происходящие в операционной системе и приложениях.
	- 2. Файлы, содержащие только записи о сбоях и аварийном завершении приложения.
	- 3. Текстовые файлы, где фиксируются все действия пользователя.
- 5. Какие методы вызываются при создании ViewController?
	- 1. viewDidLoad()
	- 2. viewWillAppear()
	- 3. viewDidAppear()
	- 4. все вышеперечисленные
- 6. Как настроить мобильное устройство для использования Charles Proxy?
	- 1. Установив профиль VPN
	- 2. Установив корневой сертификат
	- 3. Подключив устройство к компьютеру, на котором работает Charles Proxy
- 7. Что такое Charles Proxy?
	- 1. Веб-файервол
	- 2. Инструмент для тестирования производительности
	- 3. Прокси-сервер для отладки веб-приложений
- 8. Что такое НІС?
	- 1. Интерфейс голосового ввода, разработанный компанией Apple.
	- 2. Руководство по графическому дизайну для приложений на iOS, разработанное компанией Apple.
	- 3. Система оптимизации производительности устройств iOS, разработанная компанией Apple.

Итоговое тестирование

- 1. Какое утверждение верно при тестировании приложений на ОС Андроид / iOS?
	- 1. Не обязательно тестировать гибридные мобильные приложения на обеих платформах, даже если предполагается, что приложение должно работать и на Android и на iOS
	- 2. При тестировании МП нужно проверить его работоспособность на всех выпущенных версиях ОС
	- Анализ целевой аудитории приложения, если приложение уже доступно  $\mathcal{R}$ пользователям, может помочь определиться с выбором версий ОС для дальнейшего тестирования приложения
- 2. Как называется утилита для озвучки контента в приложениях на iOS?
	- 1. Talk Back
	- 2. Voice Over
- 3. Что из нижеперечисленного является системным прерыванием работы приложения?
	- 1. Потеря подключения к WiFi
	- 2. Сворачивание приложения пользователем
- 3. Аварийное завершение работы мобильного приложения из-за утечек памяти
- 4. Потеря сигнала GPS
- 4. Что из перечисленных функциональностей не требует запроса дополнительного permission?
	- 1. Камера
	- 2. Открытие клавиатуры
	- 3. Звонки
	- 4. Галерея и доступ к фото
- 5. Какой метод вызывается перед уничтожением активити?
	- 1. onPause()
	- 2. onDestroy()
	- $3.$  on  $Stop()$
- 6. Какой фактор может влиять на энергопотребление Android-устройства?
	- 1. Загруженность процессора
	- 2. Уровень яркости экрана
	- $3.$  GPS
	- 4. Все перечисленное выше
- 7. Какой уровень системных логов для Android требует немедленного вмешательства разработчика?
	- 1. ERROR.
	- 2. WARN.
	- 3. VERBOSE.
- 8. Как запустить ADB на компьютере?
	- 1. Установить Android Studio.
	- 2. Установить пакет Android SDK Platform Tools.
	- 3. Необходимо иметь root-доступ к компьютеру.
- 9. Какие методы вызываются при изменении ориентации экрана?
	- 1. viewWillAppear()
	- 2. viewWillTransition()
	- 3. viewWillLayoutSubviews()
	- 4. viewDidLayoutSubviews()
- 10. Как начать сбор логов в Xcode?
	- 1. Подключить устройство iOS к компьютеру, выбрать связанное с устройством приложение и нажать на кнопку "Open Console";
	- 2. Выбрать устройство iOS в качестве целевого устройства для отладки, запустить приложение и автоматически начнется сбор логов;
	- 3. Создать новый проект в Xcode и задать настройки сбора логов.
- 11. Какой тип трафика можно отслеживать с помощью Charles Proxy?
	- 1. Только НТТР
	- 2. Только HTTPS
	- 3. И НТТР, и HTTPS
- 12. Какова цель ограничения скорости (throttling) в Charles Proxy?
	- 1. Замедлить трафик для имитации реальных сетевых условий
	- 2. Ускорить трафик для тестирования производительности
	- 3. Блокировать трафик

### <span id="page-25-0"></span>**ОРГАНИЗАЦИОННО-ПЕДАГОГИЧЕСКИЕ УСЛОВИЯ РЕАЛИЗАЦИИ ПРОГРАММЫ**

#### <span id="page-25-1"></span>**Требования к квалификации педагогических кадров, представителей предприятий и организаций, обеспечивающих реализацию образовательного процесса**

**Требования к образованию и обучению лица, занимающего должность преподавателя**: высшее образование — специалитет или магистратура, направленность (профиль) которого, как правило, соответствует преподаваемому учебному курсу, дисциплине (модулю).

**Дополнительное профессиональное образование** — профессиональная переподготовка, направленность (профиль) которой соответствует преподаваемому учебному курсу, дисциплине (модулю).

Педагогические работники обязаны проходить в установленном [законодательством](http://base.garant.ru/12125268/36/#block_225) Российской Федерации порядке обучение и проверку знаний и навыков в области охраны труда.

Рекомендуется обучение по дополнительным профессиональным программам по профилю педагогической деятельности не реже чем один раз в три года.

**Требования к опыту практической работы**: при несоответствии направленности (профиля) образования преподаваемому учебному курсу, дисциплине (модулю) — опыт работы в области профессиональной деятельности, осваиваемой слушателями или соответствующей преподаваемому учебному курсу, дисциплине (модулю).

**Преподаватель:** стаж работы в образовательной организации не менее одного года; при наличии ученой степени (звания) — без предъявления требований к стажу работы.

**Особые условия допуска к работе:** отсутствие ограничений на занятие педагогической деятельностью, установленных [законодательством](http://base.garant.ru/12125268/62/#block_3511) Российской Федерации

Прохождение обязательных предварительных (при поступлении на работу) и периодических медицинских осмотров (обследований), а также внеочередных медицинских осмотров (обследований) в [порядке,](http://base.garant.ru/12191202/#block_3000) установленном законодательством Российской Федерации

<span id="page-25-2"></span>Прохождение в установленном [законодательством](http://base.garant.ru/70291362/5/#block_49) Российской Федерации порядке аттестации на соответствие занимаемой должности.

#### **Требования к материально-техническим условиям**

Организация проводит занятия по адресу: г. Москва, ул. Сущевский Вал, д. 18. Аудитории для занятий расположены на 11-м этаже здания.

Все занимаемые помещения соответствуют обязательным нормам пожарной безопасности и требованиям санитарно-эпидемиологических служб. Помещения имеют централизованные системы водоснабжения, отопления и канализации. Воздухообмен помещений обеспечивается современными системами кондиционирования, за счет приточно-вытяжной вентиляционной системы.

Учебным центром СКБ Контур заключен договор с организацией общественного питания о возможности обеспечения слушателей питанием.

В учебной аудитории проводятся лекции и практические занятия. Аудитория оснащена столами и стульями, в составе учебного оснащения маркерная доска и флипчарт, в случае необходимости подключается мультимедийный проектор, слушателям предоставляются компьютеры.

Компьютерная сеть учебного центра оснащена необходимым оборудованием для доступа в интернет по выделенному каналу. На каждом компьютере обеспечен постоянный доступ к компьютерной программе «Контур.Школа».

Для проведения вебинаров и онлайн-трансляций используется оснащенная современным оборудованием видеостудия:

- помещение оборудовано посадочными местами для спикера(ов);
- спикеру предоставляется персональный компьютер с соответствующими мультимедийными характеристиками (Intel Core i3 либо идентичные по характеристикам, оперативная память: от 4 Гб и выше для всех ОС), со стабильным соединением с сетью Интернет на скорости не менее 1 Мбит/с;
- видеокамера (максимальное разрешение видео не менее 3840 х 2160).

Размещение материалов вебинаров и доступ к ним участников обеспечивает техническая платформа (сайт, система управления сайтом, другие технические средства):

- 1. Трансляция вебинара в режиме реального времени.
- 2. Хранение, систематизация записей вебинаров, с предоставлением участникам возможности просмотра записи онлайн.
- 3. Хранение, систематизация и доступ к скачиванию материалов учебных программ.
- 4. Напоминание участникам о предстоящем вебинаре за 1 час до начала мероприятия.
- 5. Использование защищенных соединений, передача и прием видео и звука по протоколам RTMP(S) или аналогичным.
- 6. Управление качеством и разрешением передаваемого/принимаемого видео вплоть до разрешения HD 720p на каждого участника мероприятия (адаптивный стриминг).
- 7. Обмен короткими текстовыми сообщениями (чат).
- 8. Осуществление записи мероприятий в формате, не требующем конвертации для проигрывания (mp4, AVI, WMA и т.д.).
- 9. Система регистрации на вебинар.
- 10. Техническое сопровождение проведения вебинара.
- 11. Отображение числа участников.
- 12. Техническая доступность услуги не менее 99,8% времени.
- 13. Устойчивость при проведении вебинара при единовременном подключении до 3000 участников.
- 14. Возможность участия пользователей на вебинарах в браузерах Microsoft Internet Explorer, Mozilla Firefox, Google Chrome, Apple Safari с установленным плагином Adobe Flash Player.
- 15. Передача аудио- и видеоинформации на персональные компьютеры участников реализована при скорости интернет-соединения не менее 134 кбит/c.

Основные функции программы Контур.Школа:

- 1. Размещение расписания и описания учебных программ и условий обучения.
- 2. Онлайн-трансляция учебных занятий с возможностью обратной связи.
- 3. Размещение тестов и проведение онлайн-тестирования.
- 4. Размещение и выбор образовательного контента и заданий для слушателей.
- 5. Хранение учебно-методических материалов.
- 6. Обратная связь слушателей к организаторам и преподавателям.
- 7. Автоматическая фиксация хода учебного процесса, промежуточных и итоговых результатов слушателей.
- 8. Хранение информации о ходе учебного процесса и результатов обучения в течение периода обучения.
- 9. Сбор и хранение заявок на обучение и сведений о слушателях.
- 10. Создание и актуализация контента и учебно-методических материалов.
- 11. Информационно-консультационное обслуживание слушателей.

### **Требования к информационным и учебно-методическим условиям**

<span id="page-28-0"></span>Образовательная программа обеспечивается учебно-методическими материалами по всем модулям образовательной программы.

Фонд учебно-научной библиотеки содержит основную и дополнительную учебную, учебно-методическую, научную литературу, справочно-библиографические и периодические издания (в том числе и на электронных носителях) по всем темам и дисциплинам реализуемой программы.

### **Нормативно-правовая база**

- <span id="page-28-1"></span>1. Федеральный закон "Об информации, информационных технологиях и о защите информации" от 27.07.2006 №149-ФЗ
- 2. ГОСТ Р 56922-2016/ISO/IEC/IEEE 29119-3:2013 «Системная и программная инженерия. Тестирование программного обеспечения.», часть 3 «Документация тестирования»

## **Список литературы**

- <span id="page-28-2"></span>1. Искусство тестирования программ / [Сандлер, Майерс, Баджетт]; Диалектика; 2020 г. - 272 с.
- 2. Основы тестирования программного обеспечения. Учебное пособие / [Старолетов Сергей Михайлович]; Лань; 2022 г. - 382 с.
- 3. Основы тестирования и верификации программного обеспечения. Учебное пособие / [Старолетов Сергей Михайлович]; Лань; 2023 г. - 344 с.
- 4. Разработка требований к программному обеспечению. 3-е изд., дополненное / [Вигерс К., Битти Дж.]; БХВ; 2023 г. - 736 с.
- 5. Тестирование программного обеспечения. Базовый курс/[Святослав Куликов]; EPAM Systems, 2022 г.
- 6. Что такое тестирование. Курс молодого бойца / [Назина Ольга]; БХВ; 2022г. 592 с.
- 7. Эффективное тестирование программного обеспечения / [Маурисио Аниче]; ДМК-Пресс; 2023 г. - 370 с.

### **Периодические издания**

- <span id="page-28-3"></span>1. Журнал «Вестник компьютерных и информационных технологий», №2, 2023г. <http://www.vkit.ru/index.php/archive-rus/1228-02-february>
- 2. Научно-практический журнал «Программные продукты и системы» №1, 2023г. <http://www.swsys.ru/index.php>

### **Интернет-ресурсы**

- <span id="page-28-4"></span>1. Архитектура мобильного клиент-серверного приложения // Хабр, 2023. – URL: <https://habr.com/ru/articles/246877/>
- 2. Как тестируют мобильные приложения? // Qualitica, 2023. URL: <https://qualitica.ru/blog/mobile-testing?ysclid=llxhvfkut7353766387>
- 3. Как установить и пользоваться Android Debug Bridge (ADB) // ROZETKED, 2023. URL: [https://rozetked.me/articles/21093-kak-ustanovit-i-pol-zovat-sya-android-debug](https://rozetked.me/articles/21093-kak-ustanovit-i-pol-zovat-sya-android-debug-bridge-adb)[bridge-adb](https://rozetked.me/articles/21093-kak-ustanovit-i-pol-zovat-sya-android-debug-bridge-adb)
- 4. Коллекция размеров экрана мобильного телефона // URL: <https://www.strerr.com/ru/screen.html>
- 5. Рекомендации по пользовательскому интерфейсу Apple // Официальный сайт HIG, 2023. - URL: [https://developer.apple.com/design/human-interface](https://developer.apple.com/design/human-interface-guidelines/guidelines/overview/)[guidelines/guidelines/overview/](https://developer.apple.com/design/human-interface-guidelines/guidelines/overview/)
- 6. Тестирование Android приложений // Хабр, 2023. URL: <https://habr.com/ru/articles/352334/>
- 7. Статья об операционных системах мобильных телефонов // iPhones.ru,2023. URL: [https://www.iphones.ru/iNotes/starye-mobilnye-os-kotoryy-proigrali-konkurenciyu-s-ios-i](https://www.iphones.ru/iNotes/starye-mobilnye-os-kotoryy-proigrali-konkurenciyu-s-ios-i-android-12-27-2021)[android-12-27-2021](https://www.iphones.ru/iNotes/starye-mobilnye-os-kotoryy-proigrali-konkurenciyu-s-ios-i-android-12-27-2021)